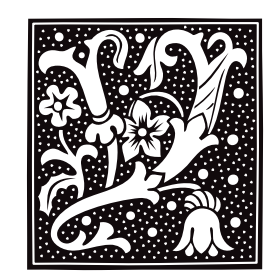

## **yacc** — Command

Parser generator yacc [*option ...*] *file* cc y.tab.c [-ly]

Many programs process highly structured input according to given rules. Compilers are a familiar example. Two of the most complicated parts of such programs are *lexical analysis* and *parsing* (sometimes called *syntax analysis*). The COHERENT system includes two powerful tools called lex and yacc to assist you in performing these tasks. lex takes a set of lexical rules and writes a lexical analyzer, whereas yacc takes a set of parsing rules and writes a parser; both output C source code that can be compiled into a full program.

The term *yacc* is an acronym for ''yet another compiler-compiler''. In brief, the yacc input *file* describes a context free grammar using a BNF-like syntax. The output is a file **y.tab.c**; it contains the definition of a C function yyparse(), which parses the language described in *file*. The output is ready for processing by the C compiler cc. Ambiguities in the grammar are reported to the user, but resolved automatically by precedence rules. The user must provide a lexical scanner **yylex**(), which you may generate with lex. The yacc library includes default definitions of **main**, yylex, and yverror, and may be included with the option -ly on the cc command line.

yacc recognizes the following options:

- -**d** Enable debugging output; implies -v.
- -hdr *headerfile*

Put the header output in *headerfile* instead of y.tab.h.

-items *N*

Allow *N* items per state. This option is designed to help yacc users deal with the ANSI C grammar.

### -l *listfile*

Place a description of the state machine, tokens, parsing actions, and statistics in file *listfile*.

#### -sprod *N*

Allow *N* symbols per production; default, 20. This option is designed to help yacc users deal with the ANSI C grammar.

**-st** Print statistics on the standard output.

-**v** Verbose option. Like -**l**, but places the listing in file **y**. output by default.

The following options are useful if table overflow messages appear:

#### -nterms *N*

Allow for *N* nonterminals; default, 100.

#### -prods *N*

Allow for *N* productions (rules); default, 350.

### -states *N*

Allow for *N* states; default, 300.

### -terms *N*

Allow for *N* terminal symbols; default 100.

-types *N*

Allow for *N* types; default, ten.

**Files**

y.tab.c — C source output y.tab.h — Default C header output y.output — Default listing output /lib/yyparse.c — Protoparser /tmp/y[ao]\* — Temporaries /usr/lib/liby.a — Library

# **See Also**

## cc, commands, lex, Programming COHERENT

*Introduction to yacc, Yet Another Compiler-Compiler*

# **Diagnostics**

yacc writes onto the standard error the number of R/R (reduce/reduce) and S/R (shift/reduce) conflicts (ambiguities).

# **Notes**

The version of yacc shipped prior to release 4.2 of COHERENT included the header file **saction.h>** in its output. This file's data are now built into parser skeleton in **/lib/yyparse**, thus obviating **saction.h>**. This header has been dropped from COHERENT. You should re-run **yacc** to update the source files generated by previous versions of yacc.

## **yes** — Command

Print infinitely many responses yes [ *string* ]

With no argument, **yes** prints the string **y**\n forever. If a *string* is named on the command line, then **yes** prints it forever.

# **Example**

The following example scribbles the string  $foo\n\rightharpoonup$  over a high-density, 5.25-inch floppy disk in drive 0 (drive A):

yes foo >/dev/fha0

**See Also** commands

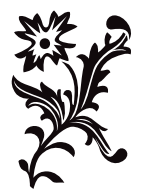